## The Hana 1 Soft Core Forth Processor

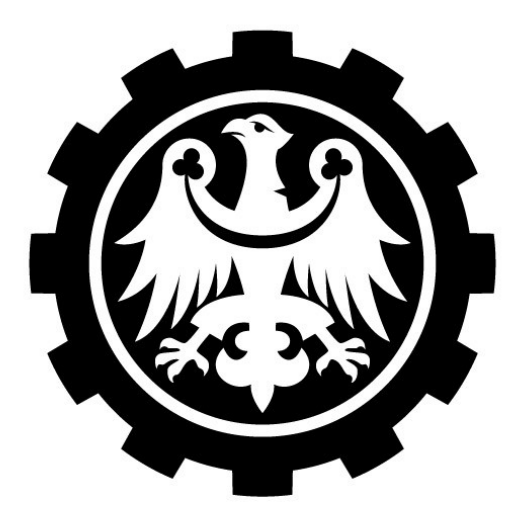

**Silesian** University<br>of Technology SVFIG April 2024

#### **Christopher Lozinski**

Mikroinformatyka Systemów

Cyfrowych

Katowice 2024

## Stack Machine Motivation

Python, Java, Mozilla Javascript, Postscript and others are all stack based langauges.

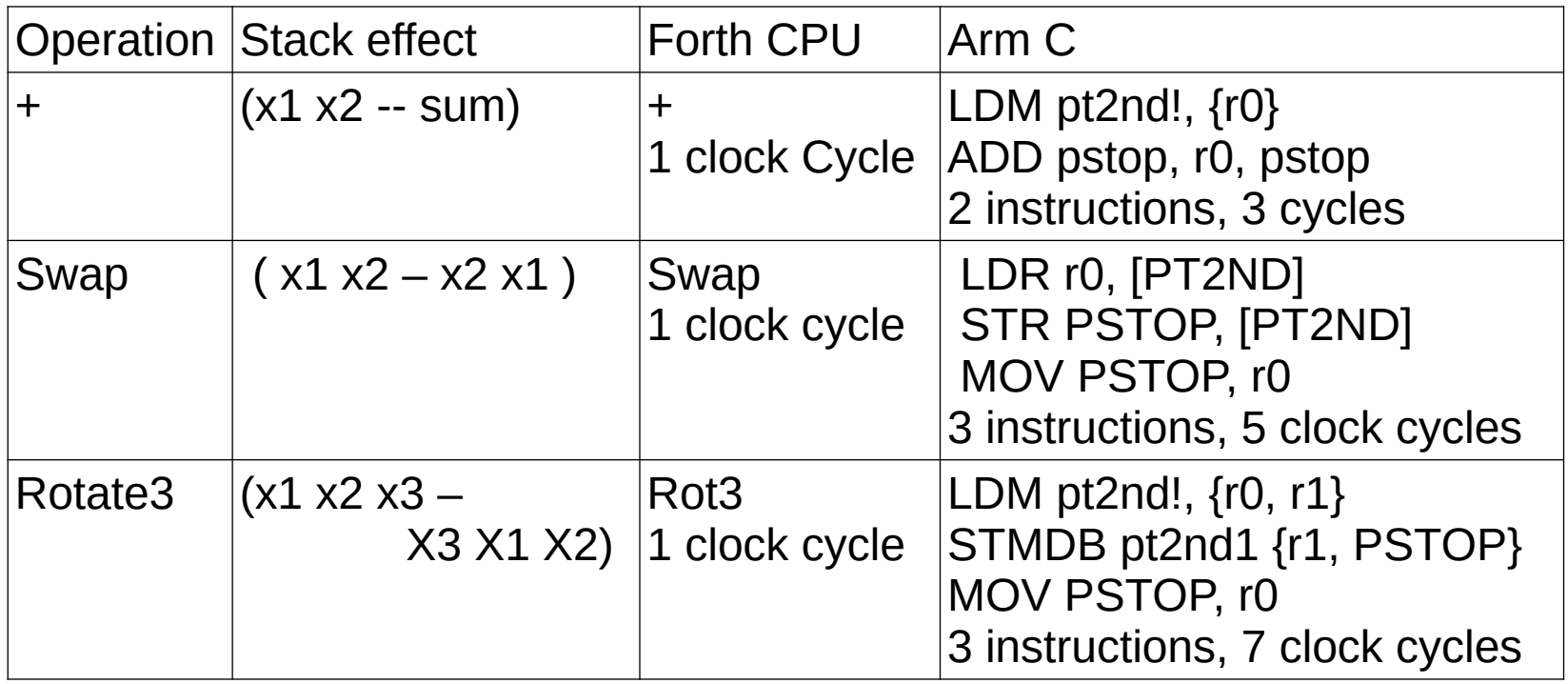

#### Elided Words

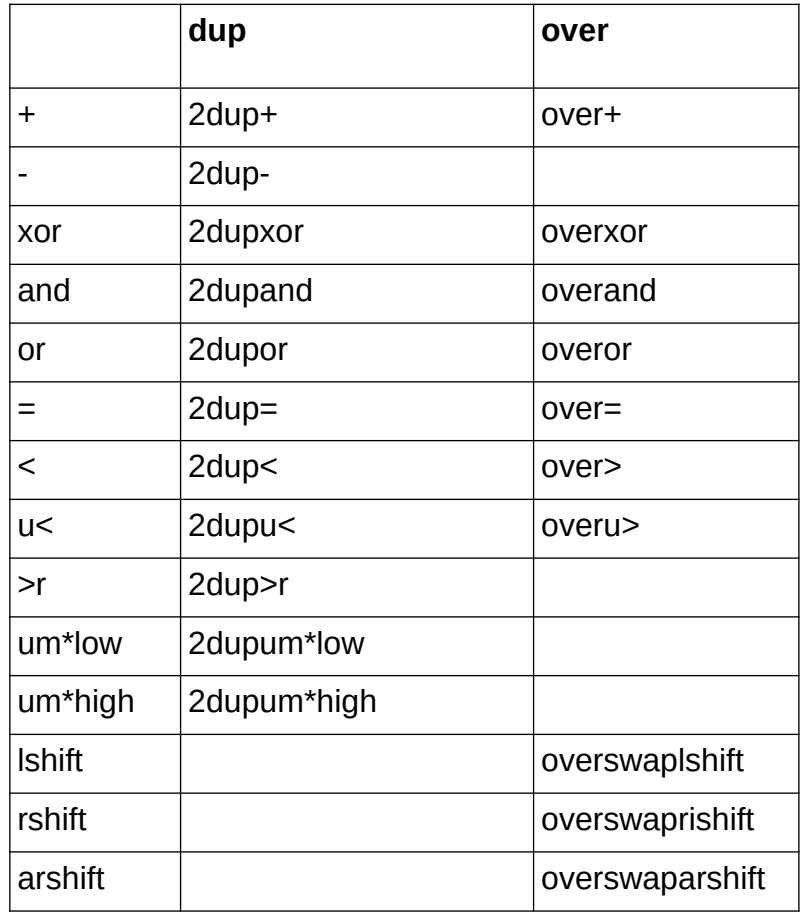

## Space and Performance

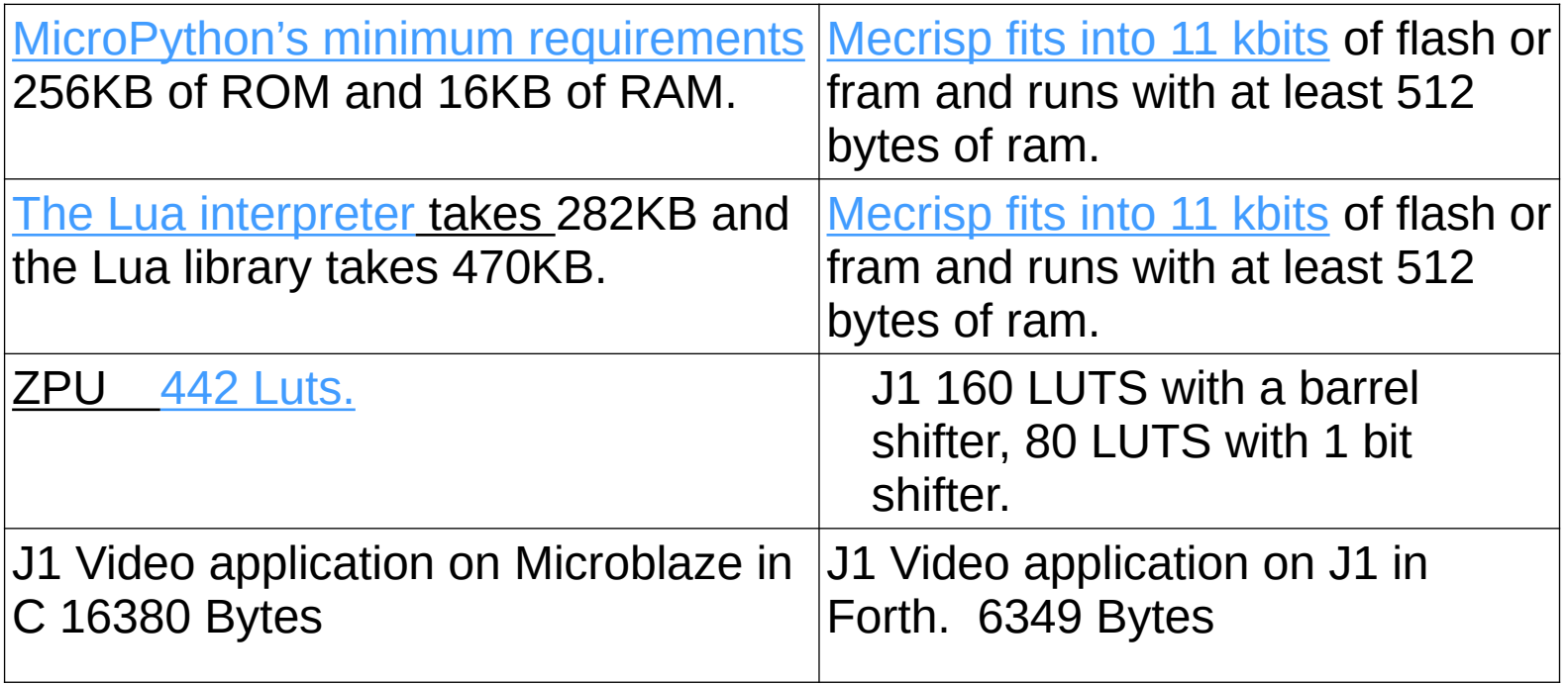

## Risc-V Instruction Set

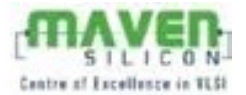

#### **RISC-V Core Instructions Format**

- \* Keeps the source [rs] and rs2] and destination [rd] registers at the same position simplifies the decoding logic
- \* Immediates are always sign extended packed towards the left most available bits in the instruction, sign bit for all immediates is always bit 31

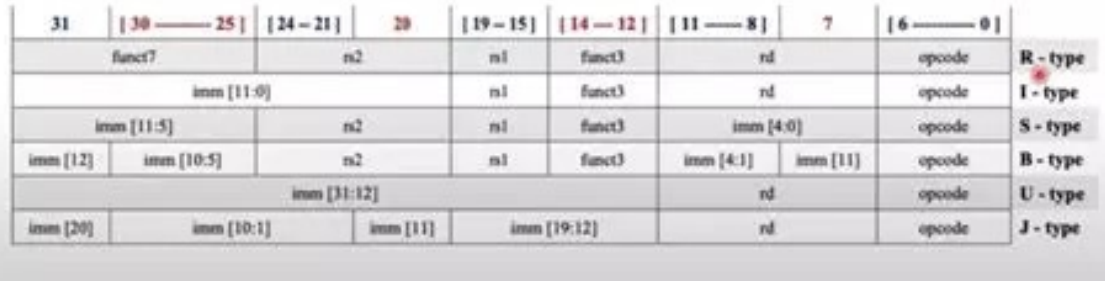

- $Z = x + y$
- 32 Registers.
- 5 bits x register
- 5 bits y register
- 5 bits z register
- 7 bits Op Code

## Less Memory Contention

• Register Machine ( C ) Stack Machine (Forth)

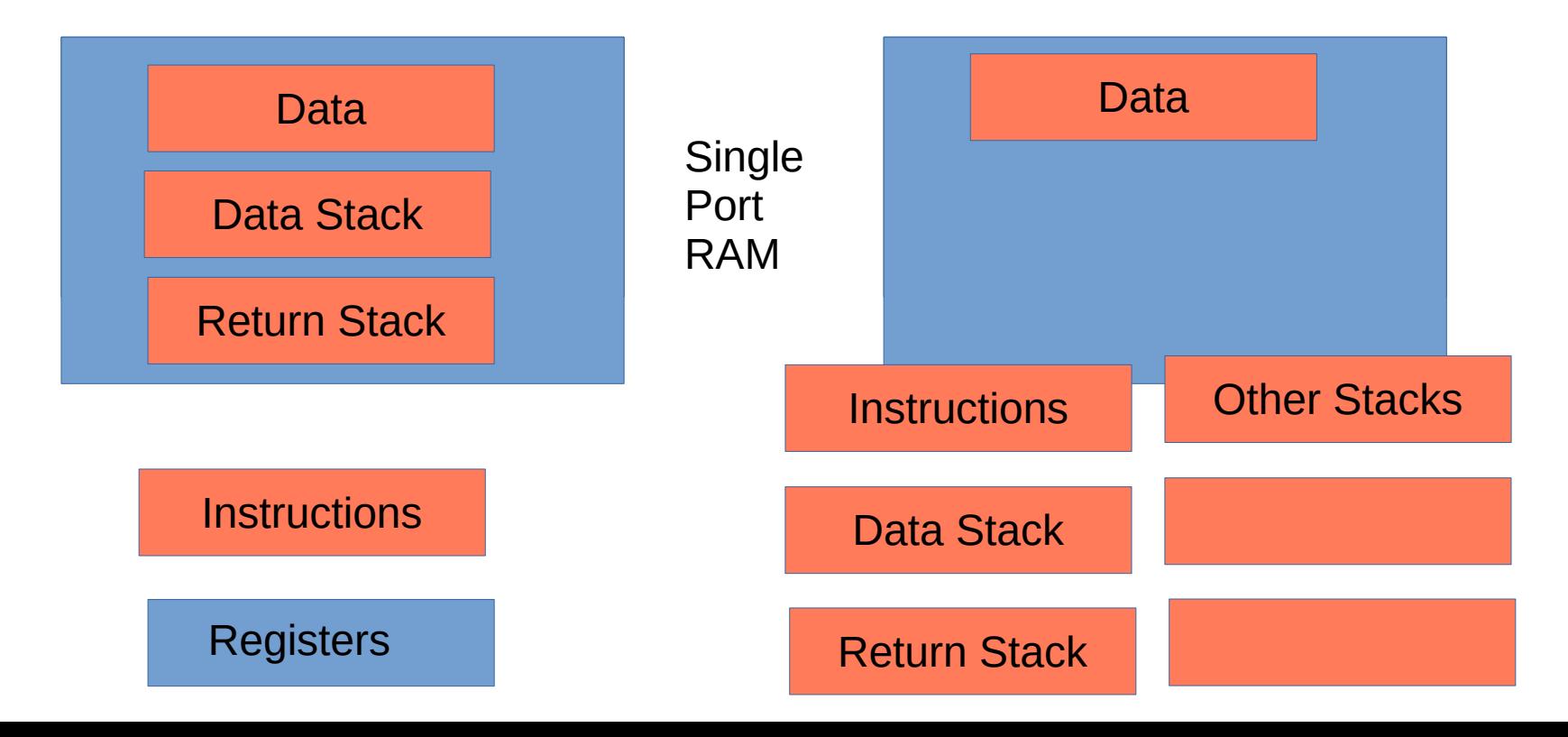

#### Review of Soft Core **Forth Processors**

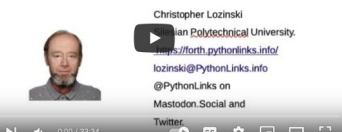

#### [66 Known Forth Soft Cores](https://www.youtube.com/watch?v=qgmrZoJyHUw)

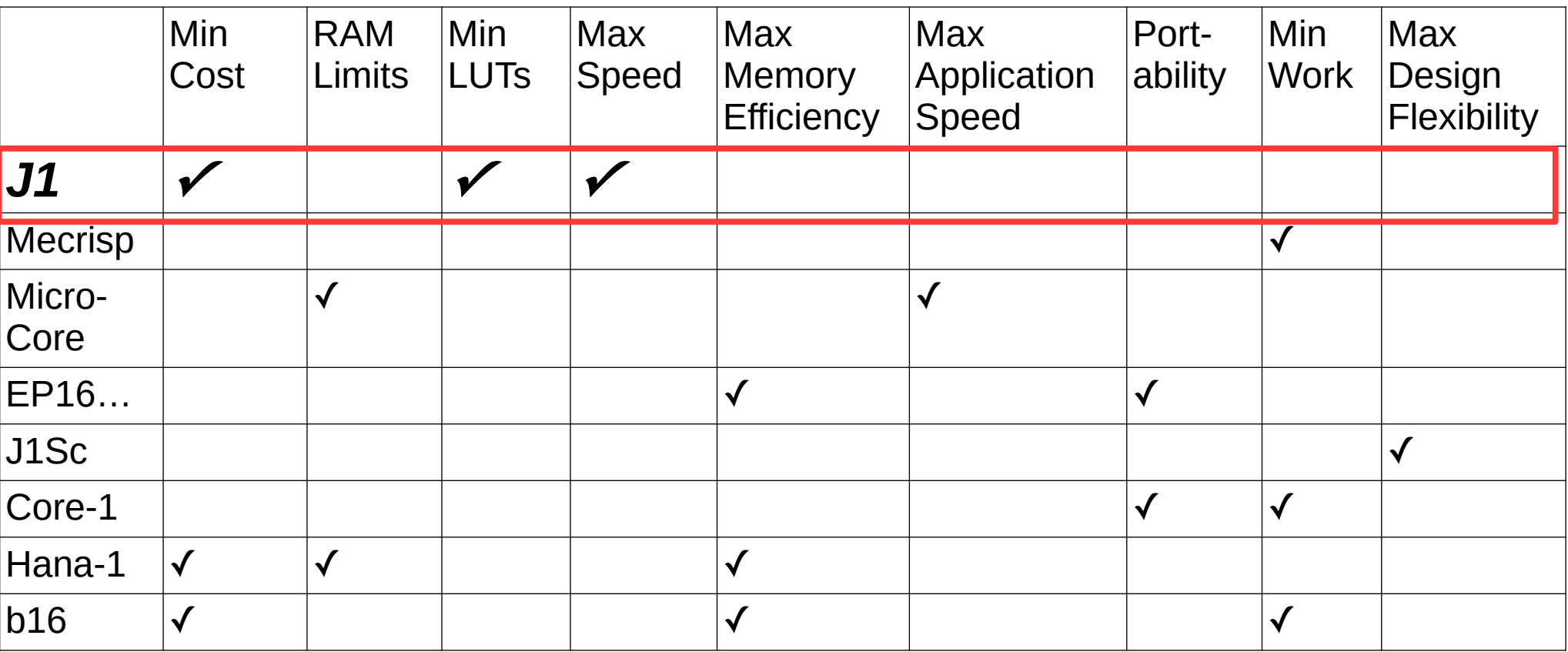

#### The J1 limitations

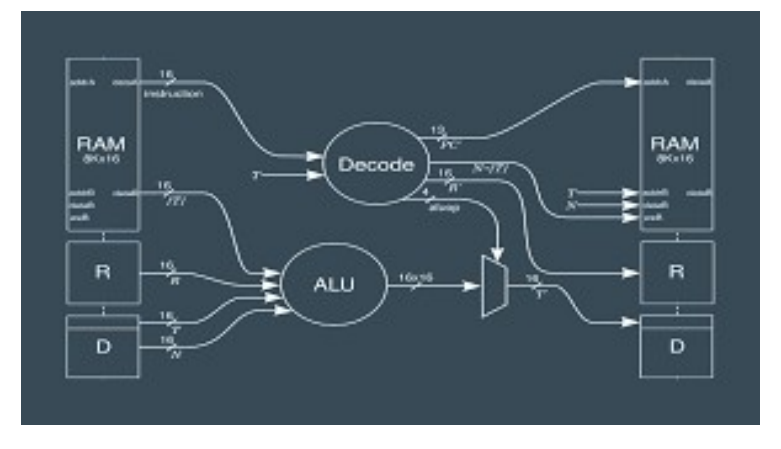

No interrupts No Timer No Forth Only 16 instructions Only 8K Memory addresses Requires dual port RAM.

## Easy to use: Mecrisp-ICE

Enhanced version of Swapforth and the J1a

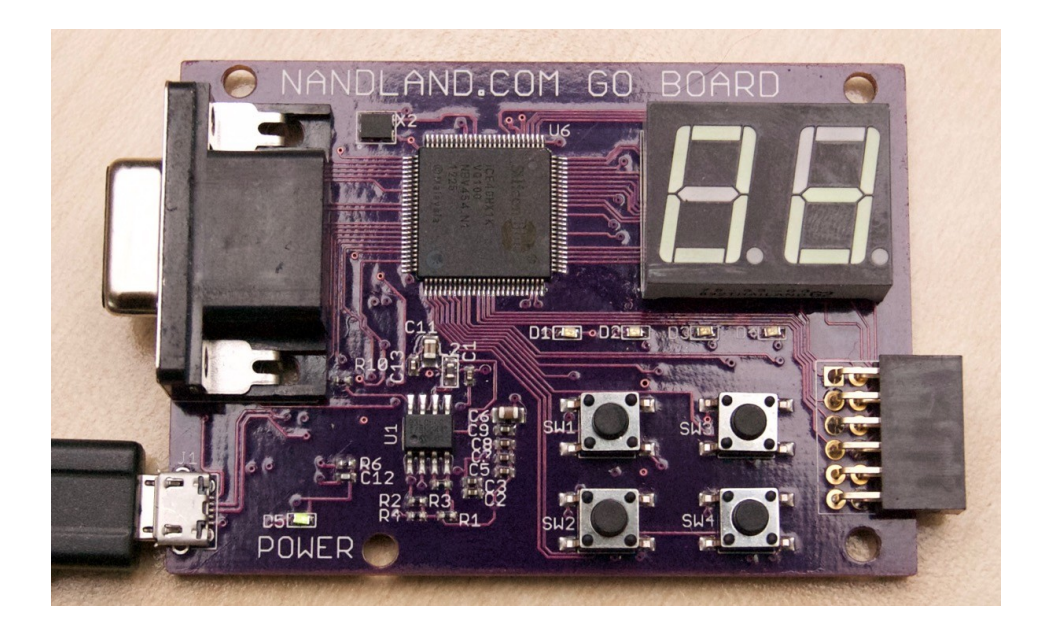

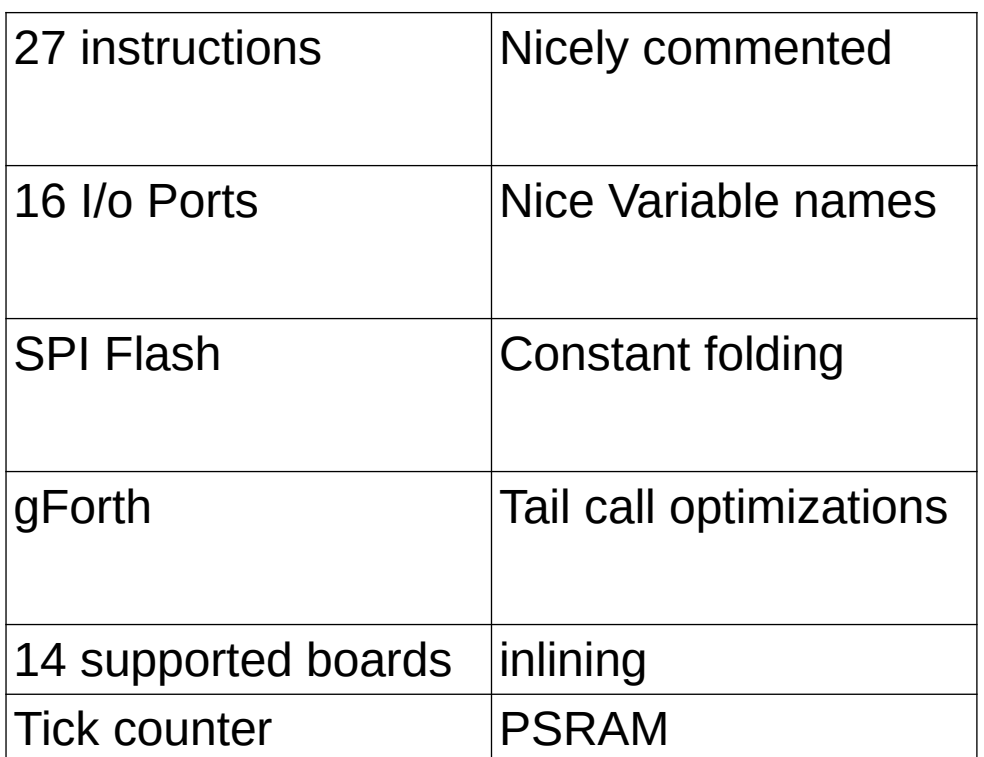

#### [The J1 Family of Forth Processors](https://www.youtube.com/watch?v=R4i1xdzgQus&t=370s)

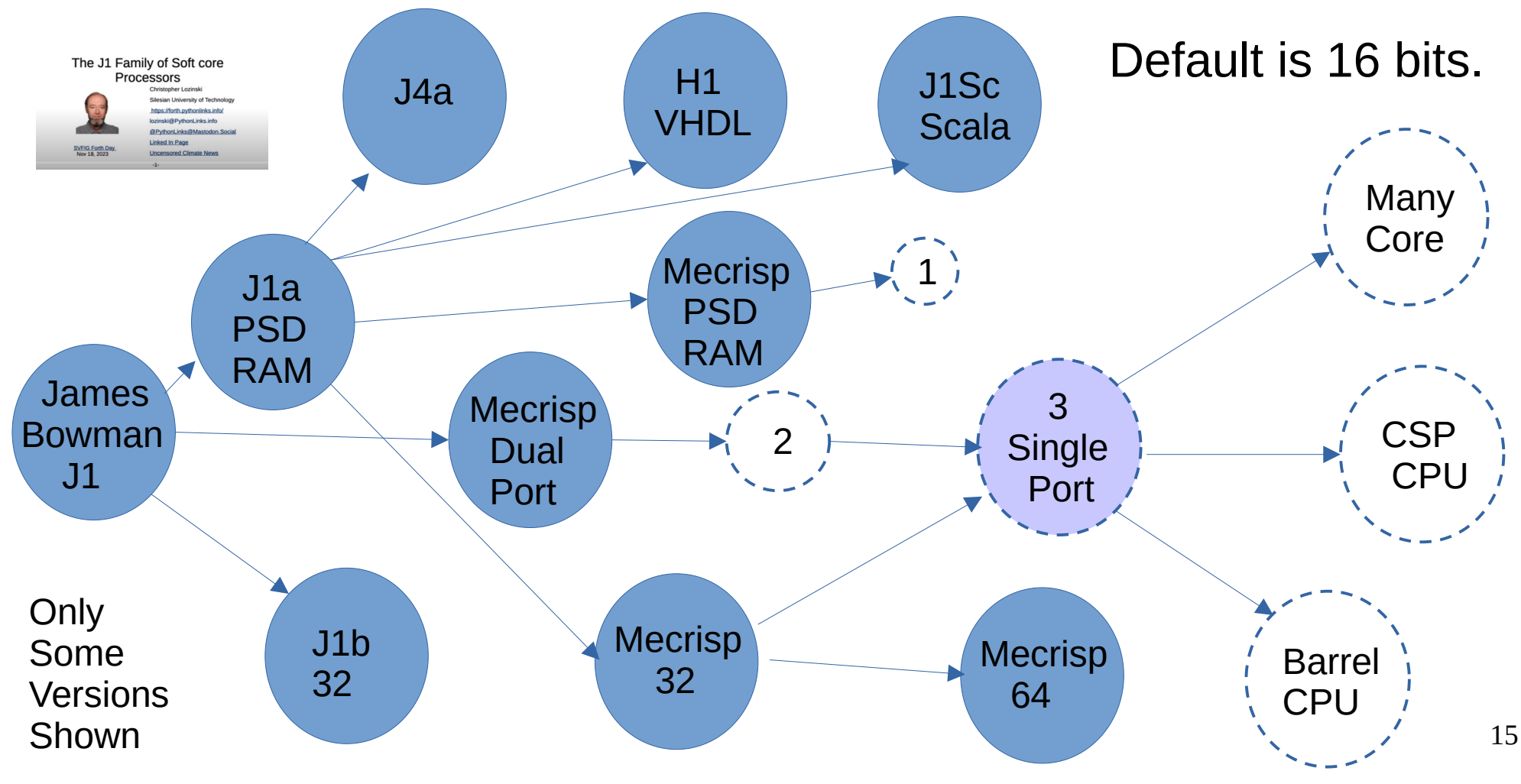

## FPGA RAM Types

Single Port: One read or write per clock cycle Dual Port: Two ports can both either read or

write during one clock cycle.

Pseudo Dual Port: One port can read, while one port can write during one clock cycle

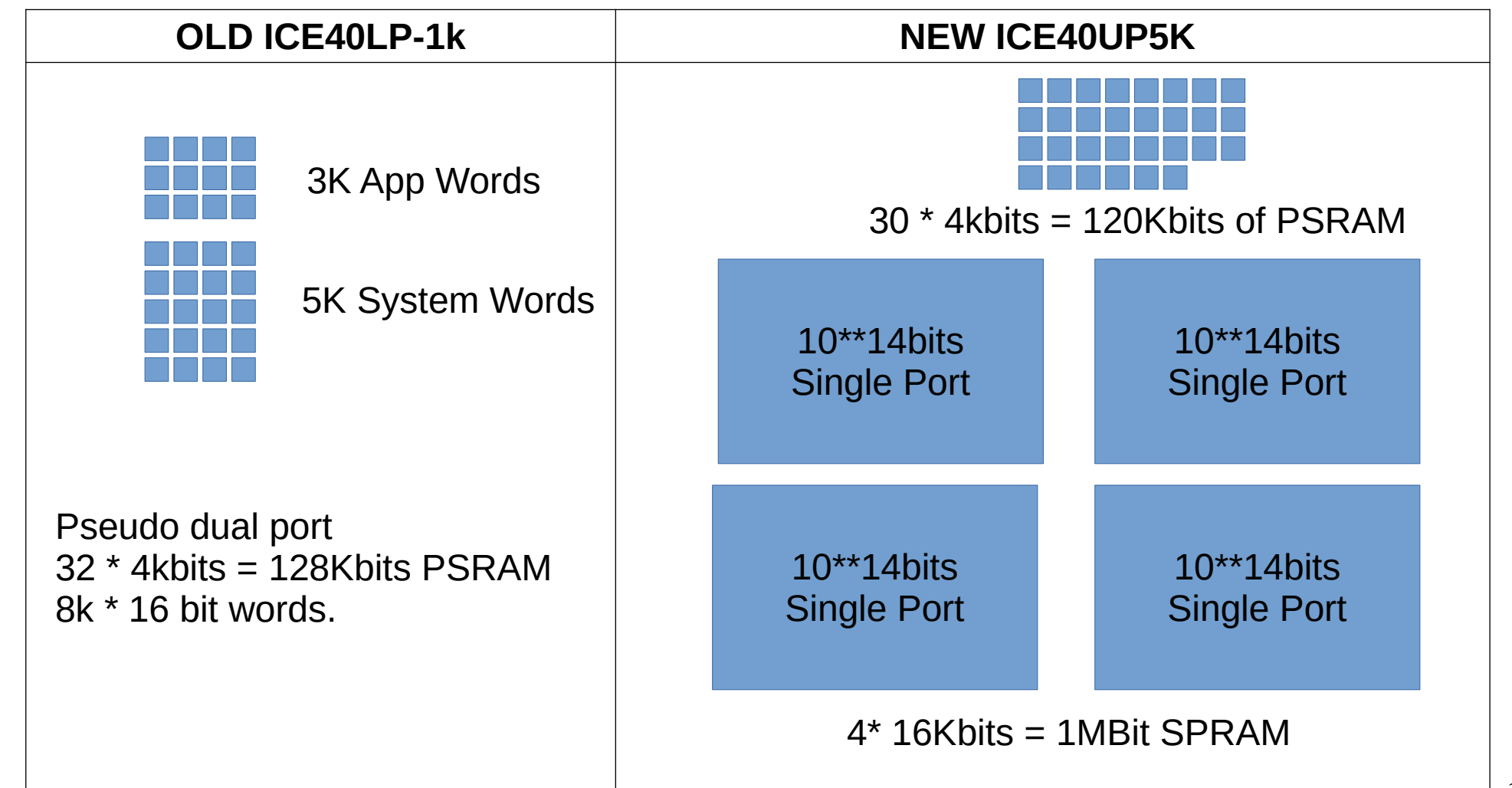

#### [The J1 Family of Forth Processors](https://www.youtube.com/watch?v=R4i1xdzgQus&t=370s)

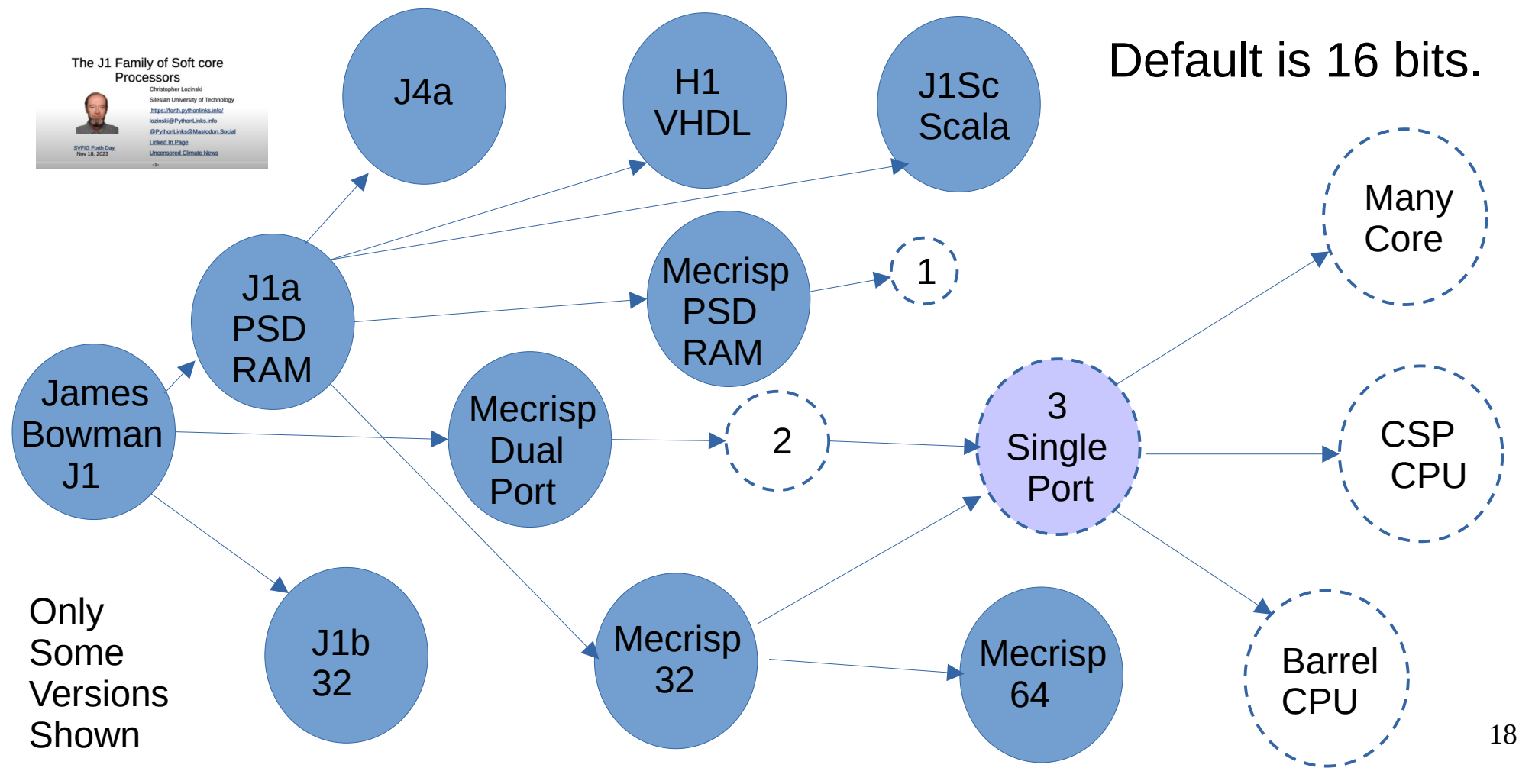

## Mecrisp Vs Hana 1

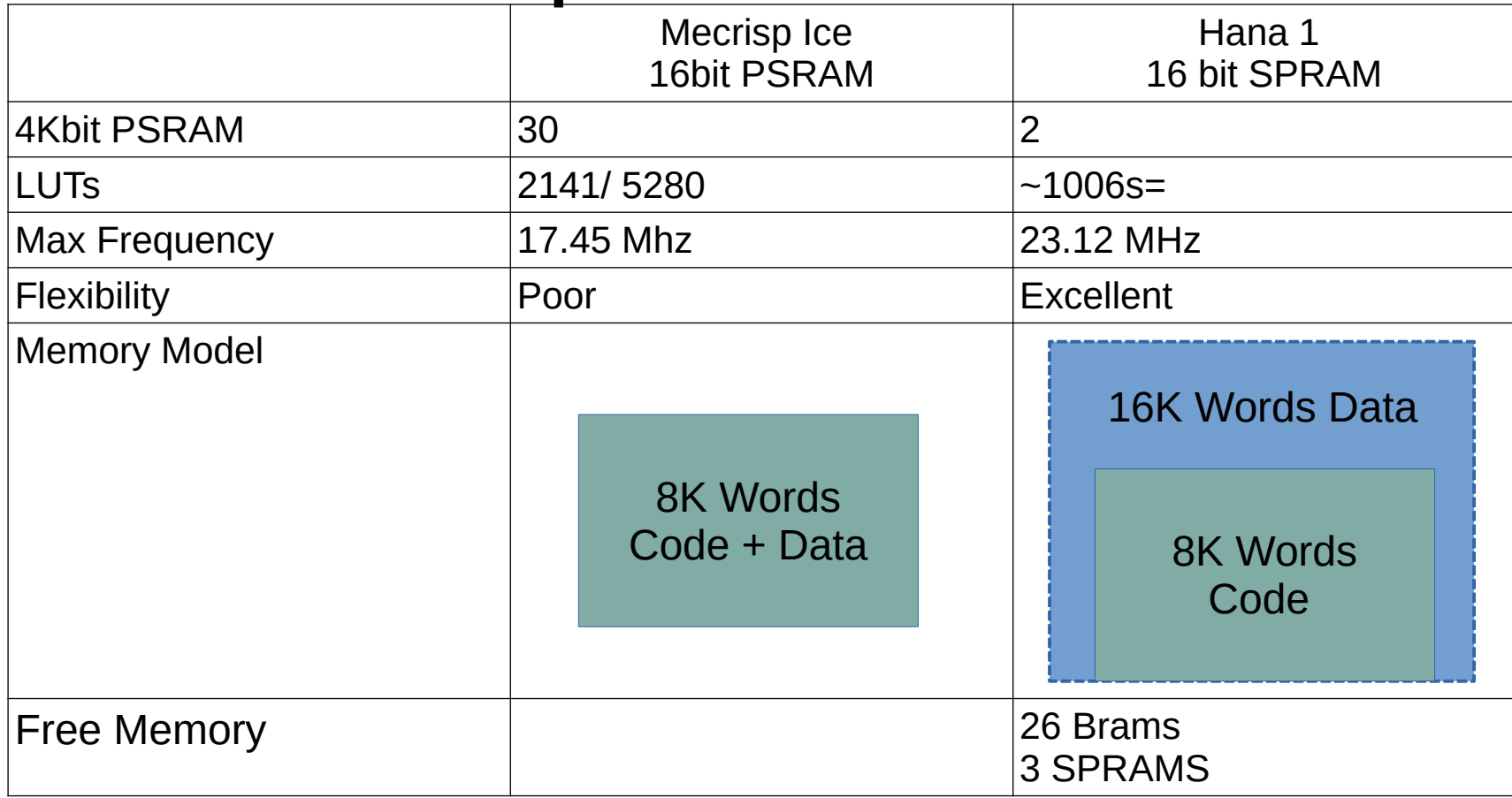

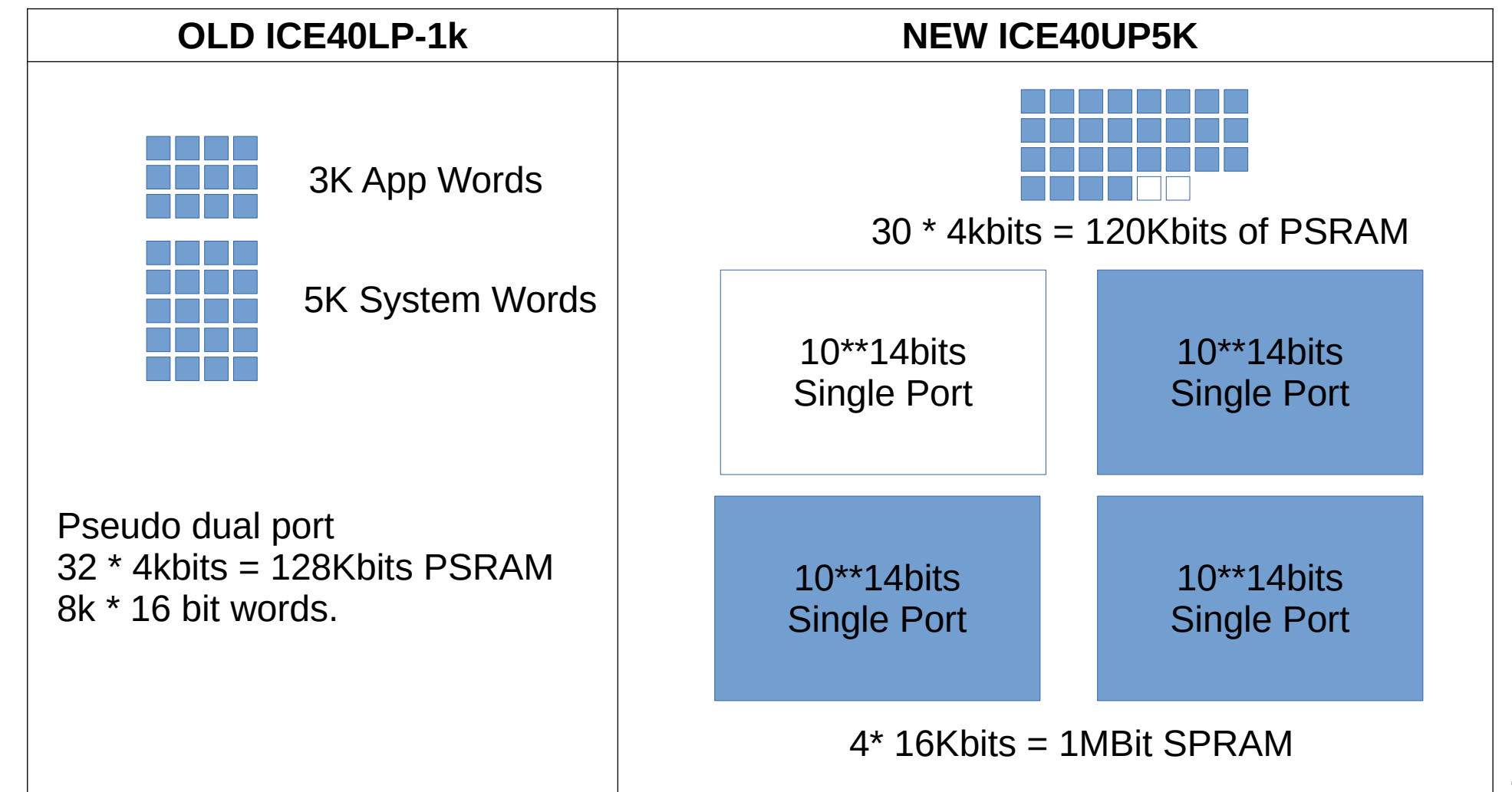

## 16 Bit Jump Instructions

|  | $1$ <-----------15 bit Literal------------>        |  |
|--|----------------------------------------------------|--|
|  | $0 0 0$ <------13 bit Address--------->   Jump     |  |
|  | 0 0 1 <------13 bit Address--------> Jump?         |  |
|  | 0 $ 1 0 $ <------13 bit Address---------> $ $ Call |  |
|  | 0  1  1  <- OpCode + Control Bits -> $\vert$ ALU   |  |

J1 Instruction Set **Mainstream Forth Cores** 

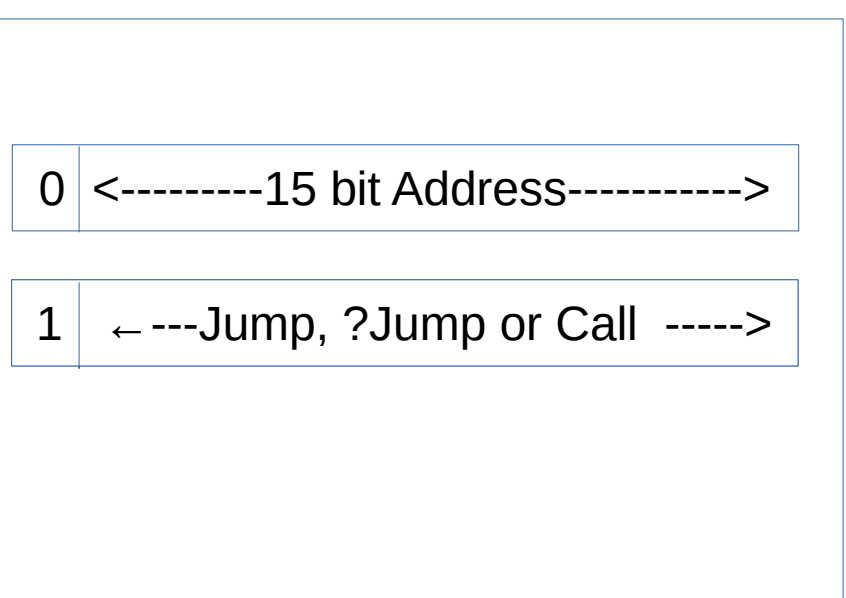

D. Gregg, M. A. Ertl, and J. Waldron, " [The Common Case in ForthPrograms,](http://www.euroforth.org/ef01/gregg01.pdf)" in EuroForth, 2001.

## Open Source Pico-Ice Hardware

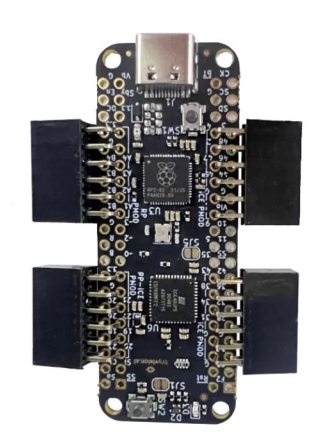

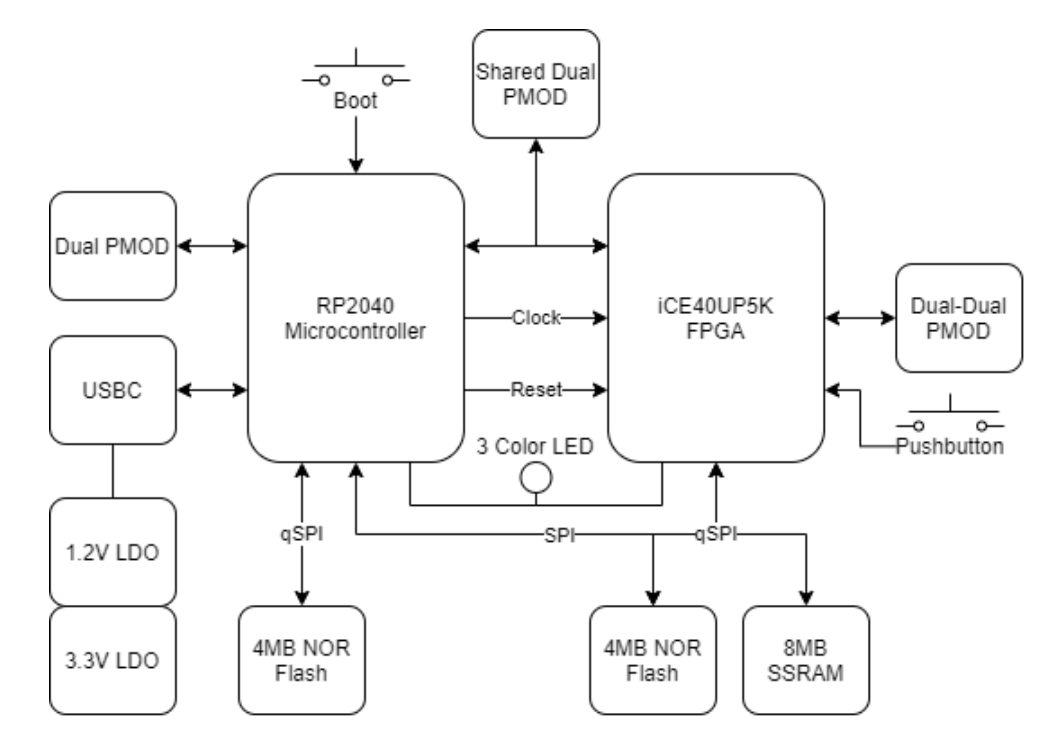

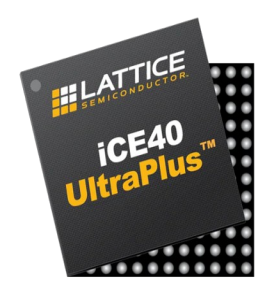

## Initializing Single Port RAM

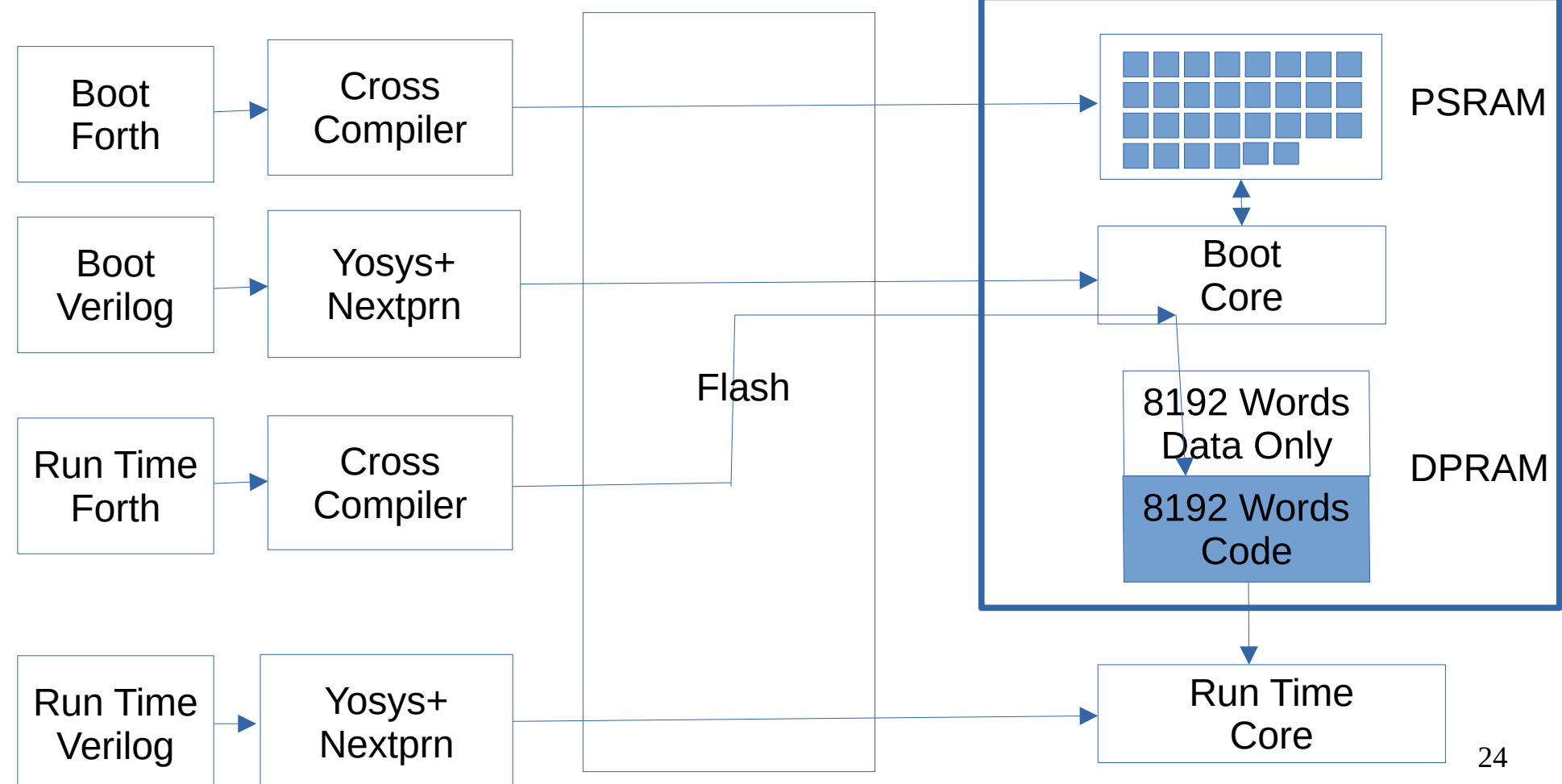

## Initializing Single Port RAM

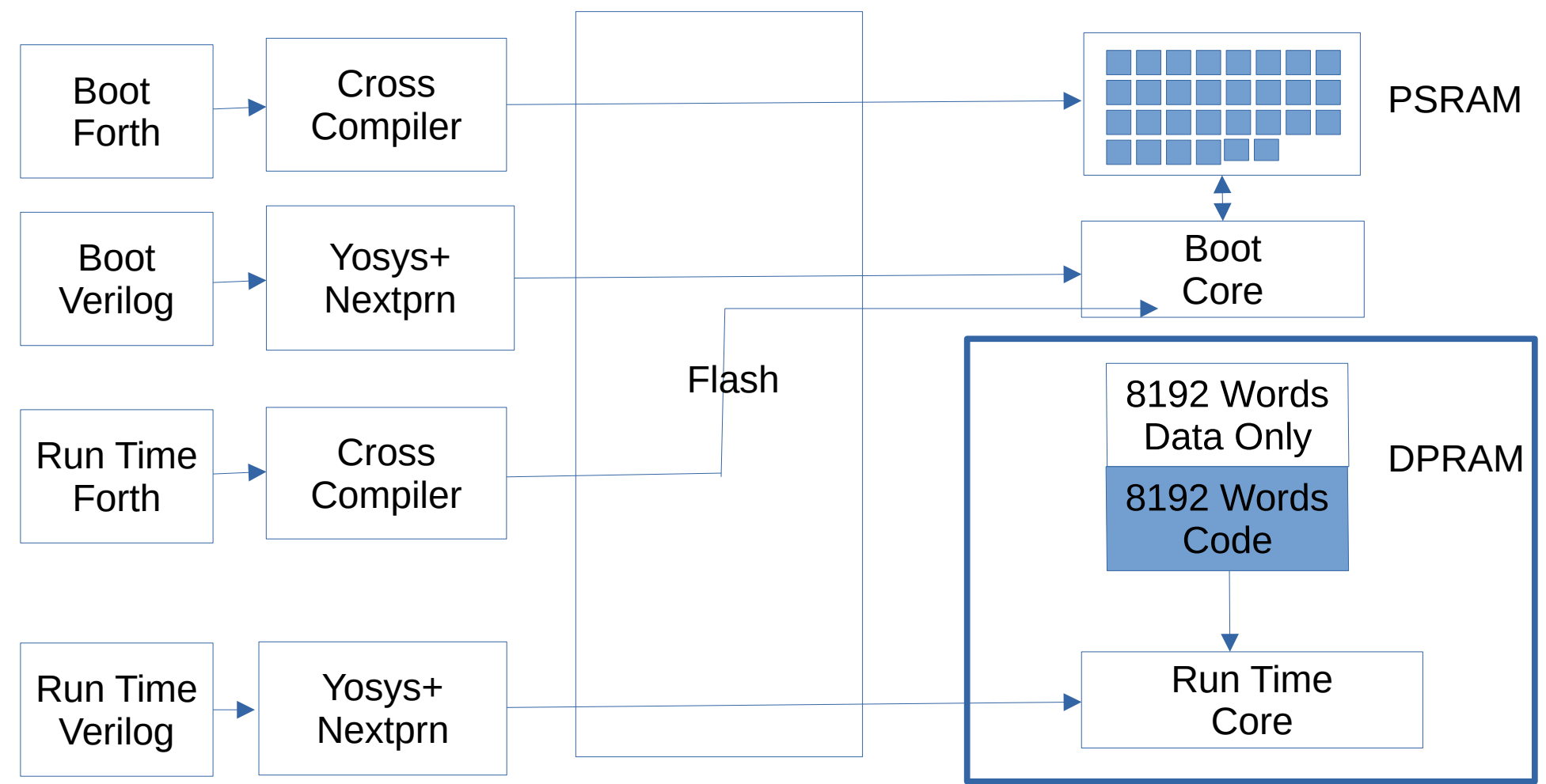

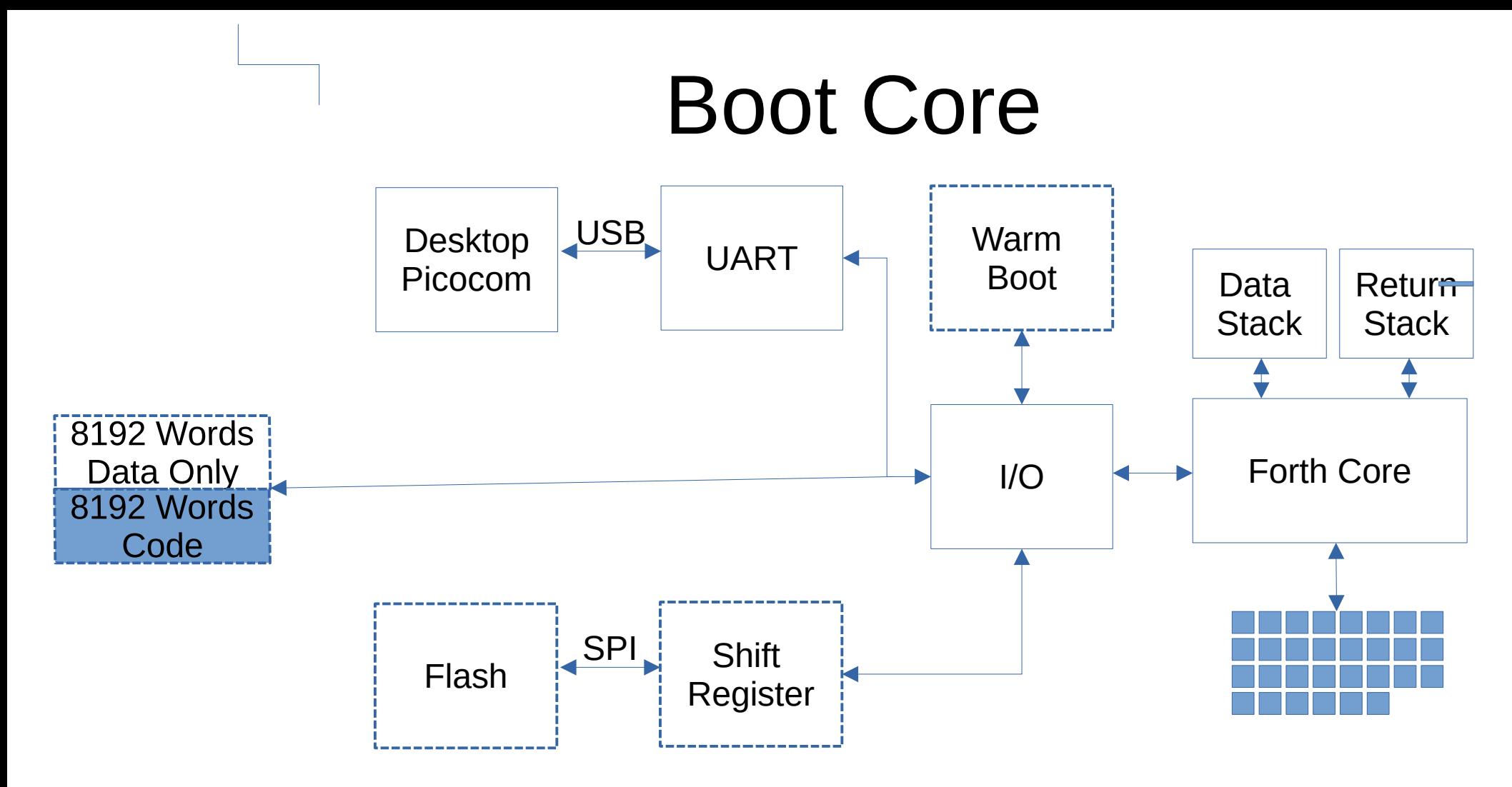

## Run Time Core

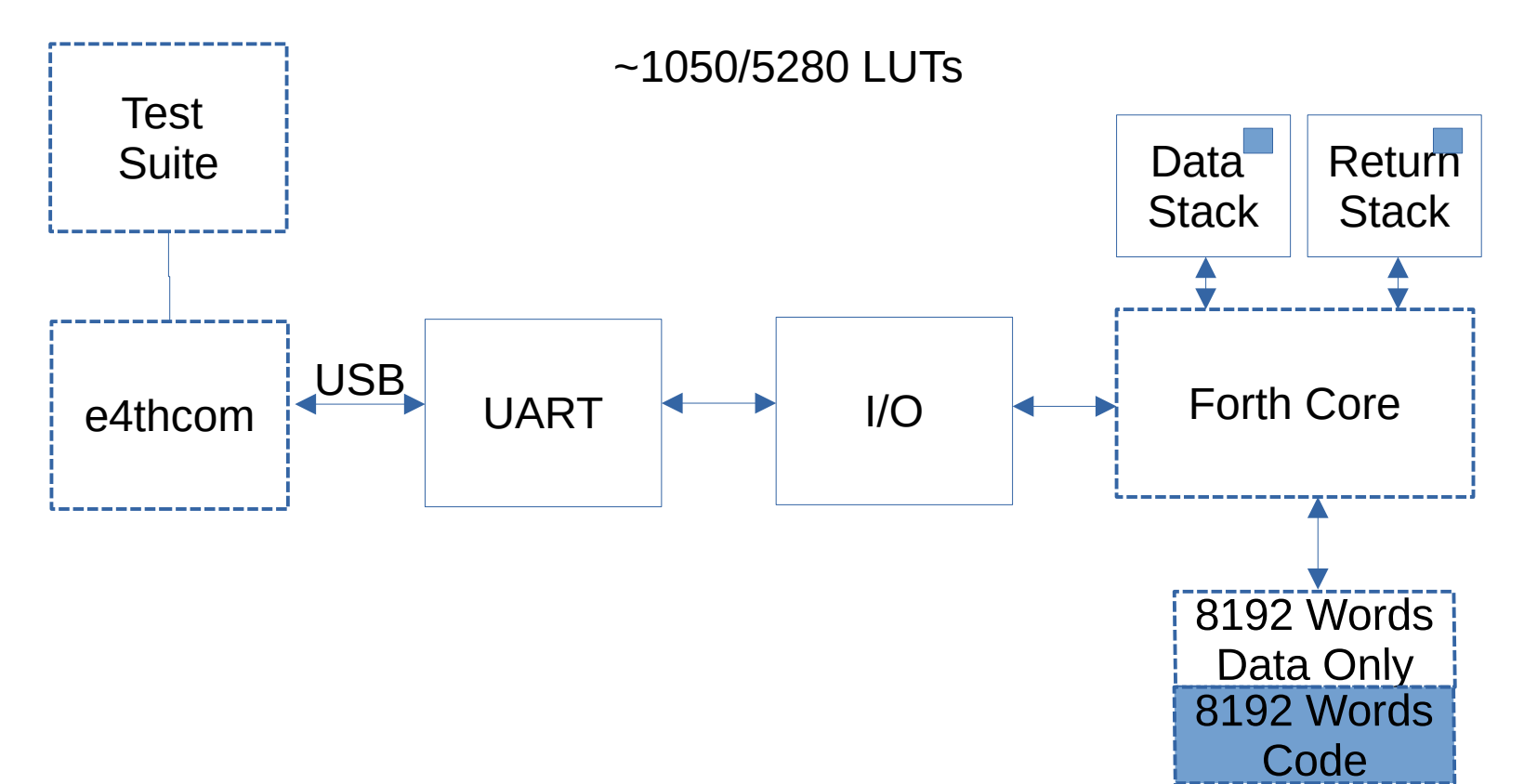

#### [e4thcom](https://wiki.forth-ev.de/doku.php/en:projects:e4thcom)

#### A Terminal for Embedded Forth Systems

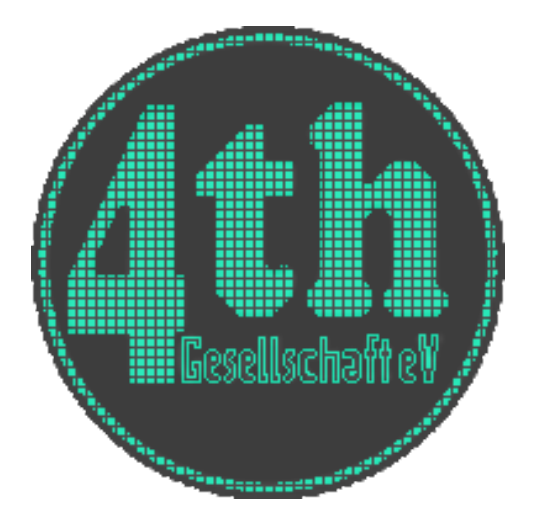

Supported Forth Systems:

328eForth , 430CamelForth , 430eForth , 4e4th, AmForth, anyForth , Mecrisp , Mecrisp-Quintus , Mecrisp-Stellaris , noForth , STM8 eForth , SwapForth

#### **Status**

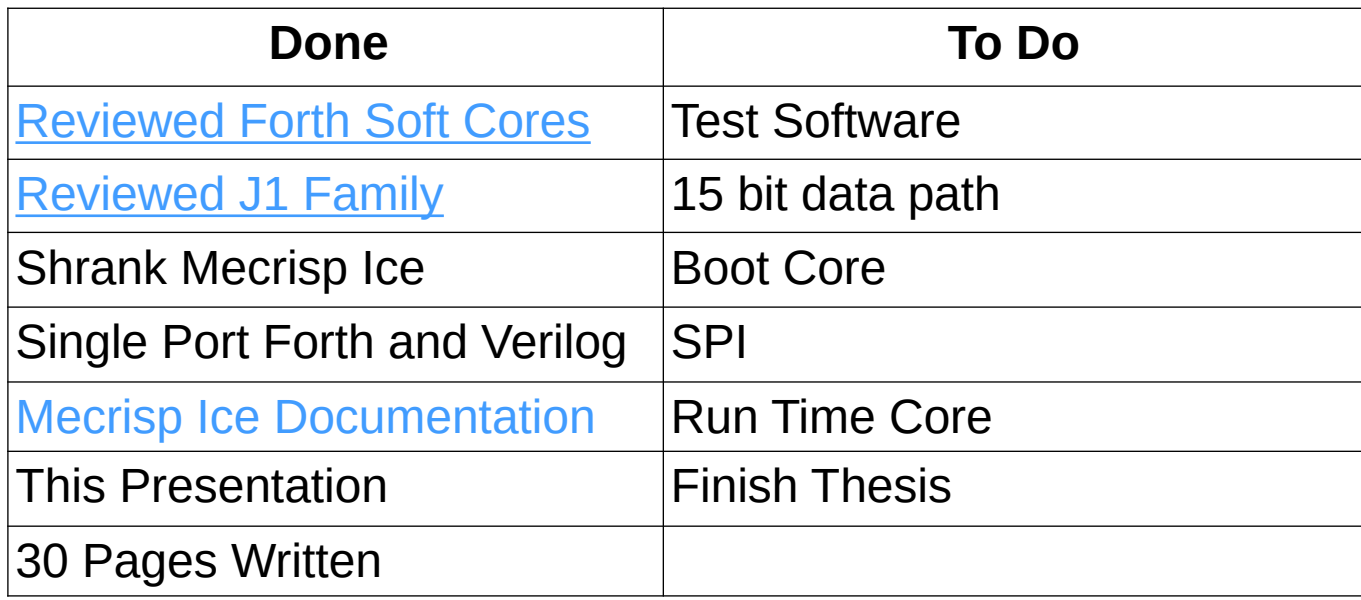

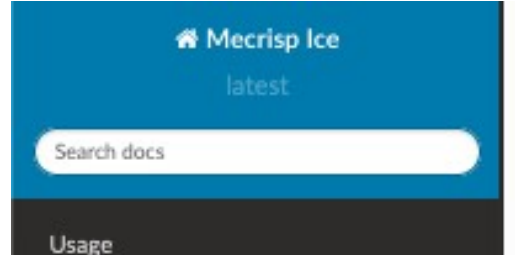

/ Mecrisp Ice Unofficial Documentation! 番

**O** Edit on GitHub

#### **Mecrisp Ice Unofficial Documentation!**

# Knowledge and Skills Acquired

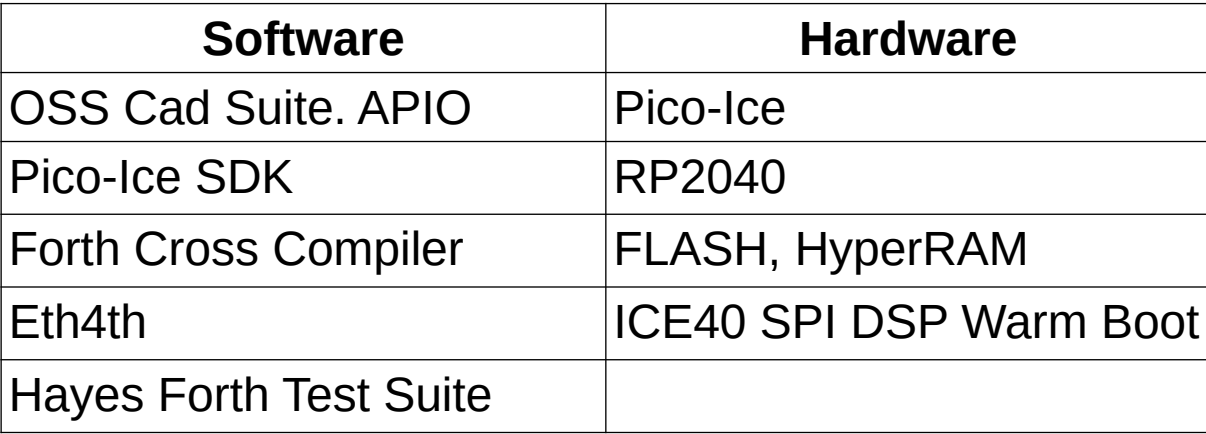

### Questions?

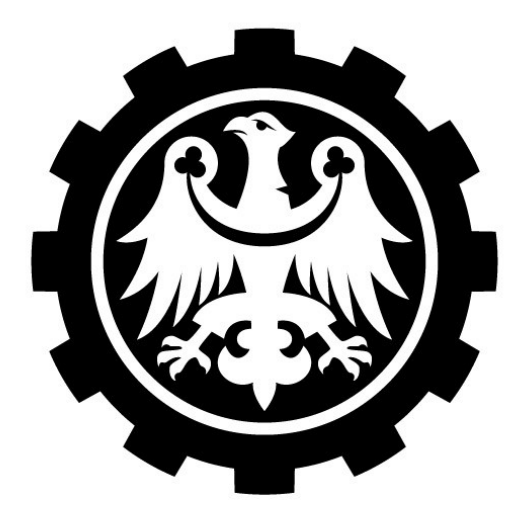

#### **Silesian** University<br>of Technology

**Christopher Lozinski**

Mikroinformatyka Systemów

Cyfrowych

Katowice 2024

#### Future Work

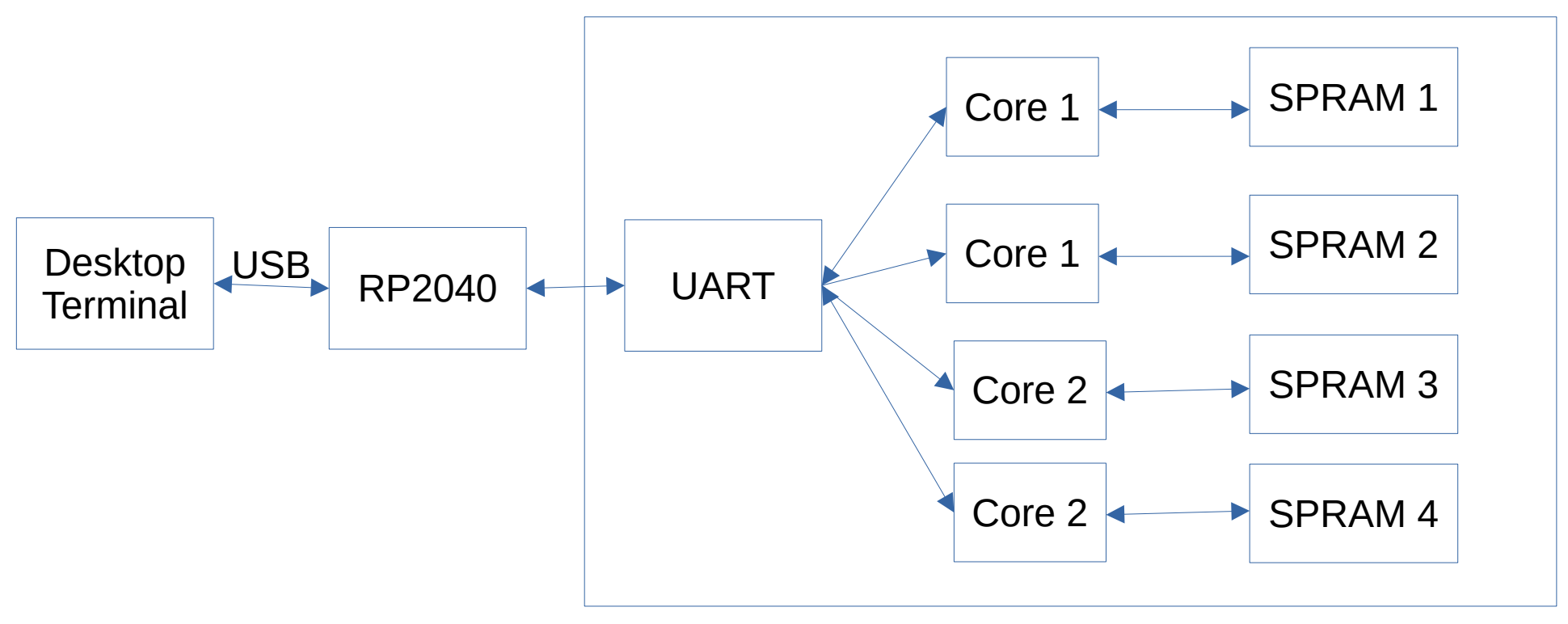

#### 10 Cores on 5 DPRAMS

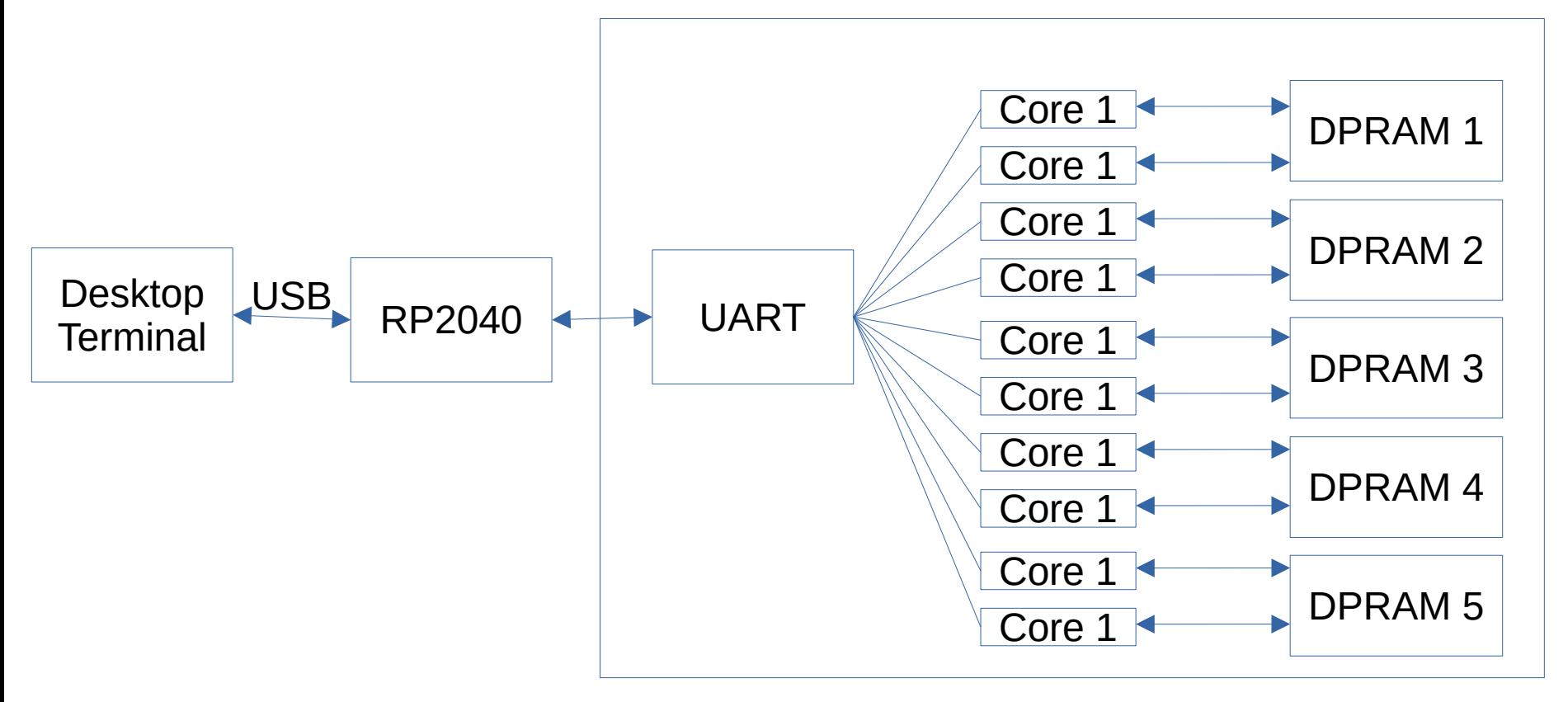

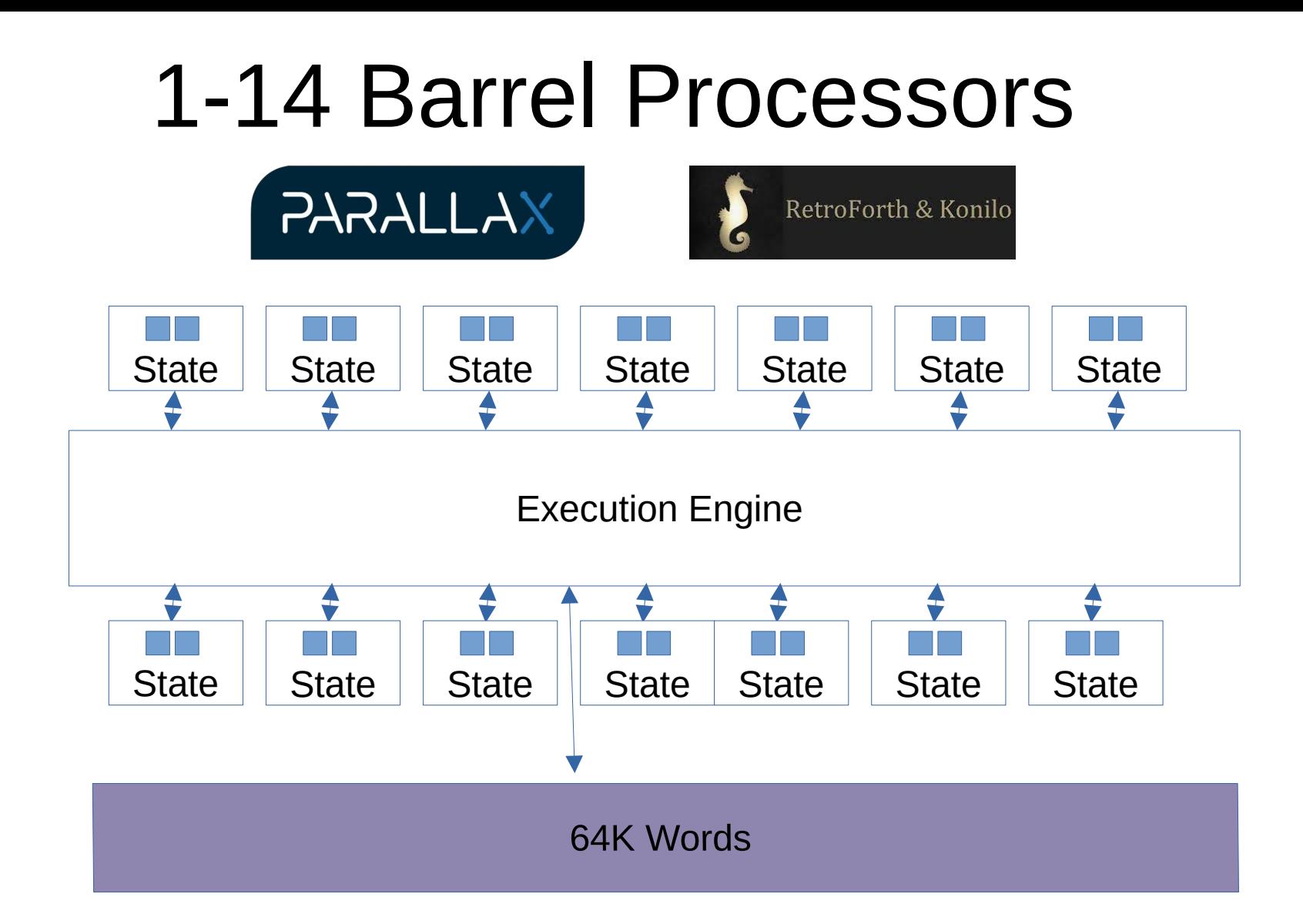

#### CSP Processor

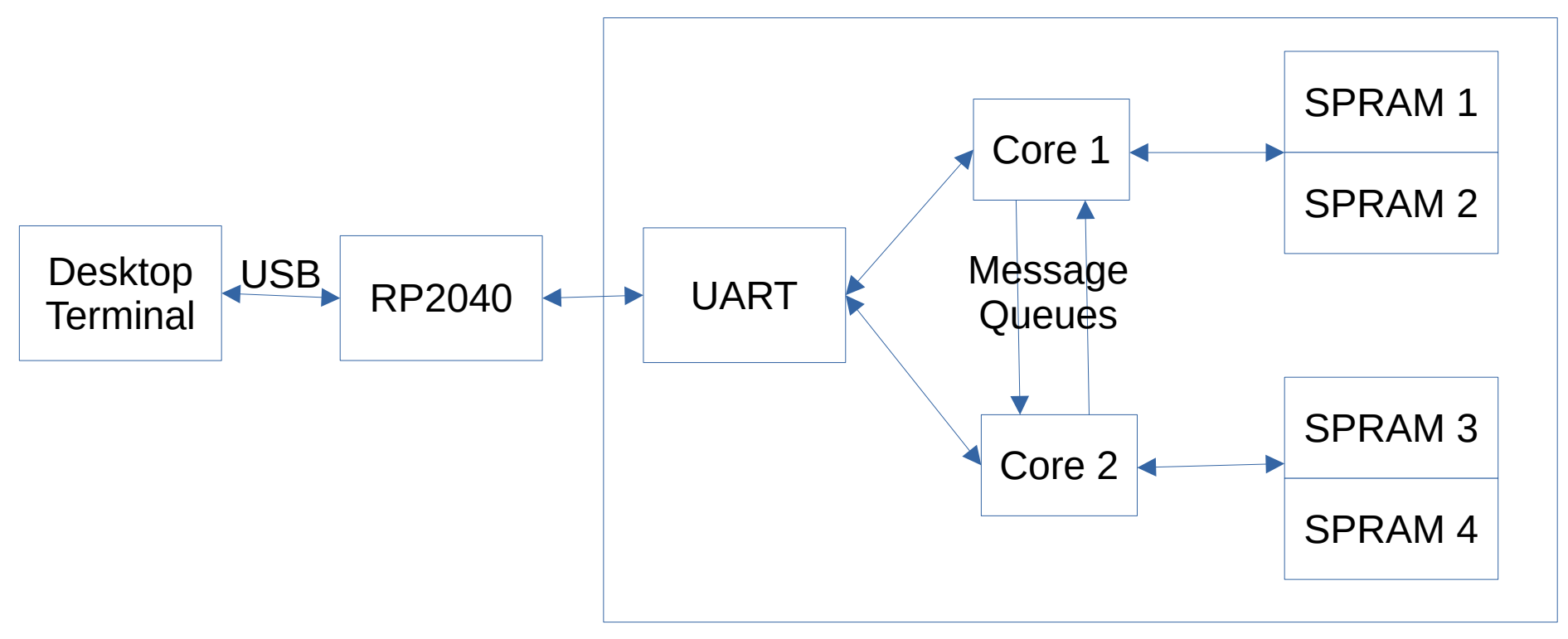

## [FishEye Undistort](https://www.youtube.com/watch?v=gWztqb1AXvA&t=80s)

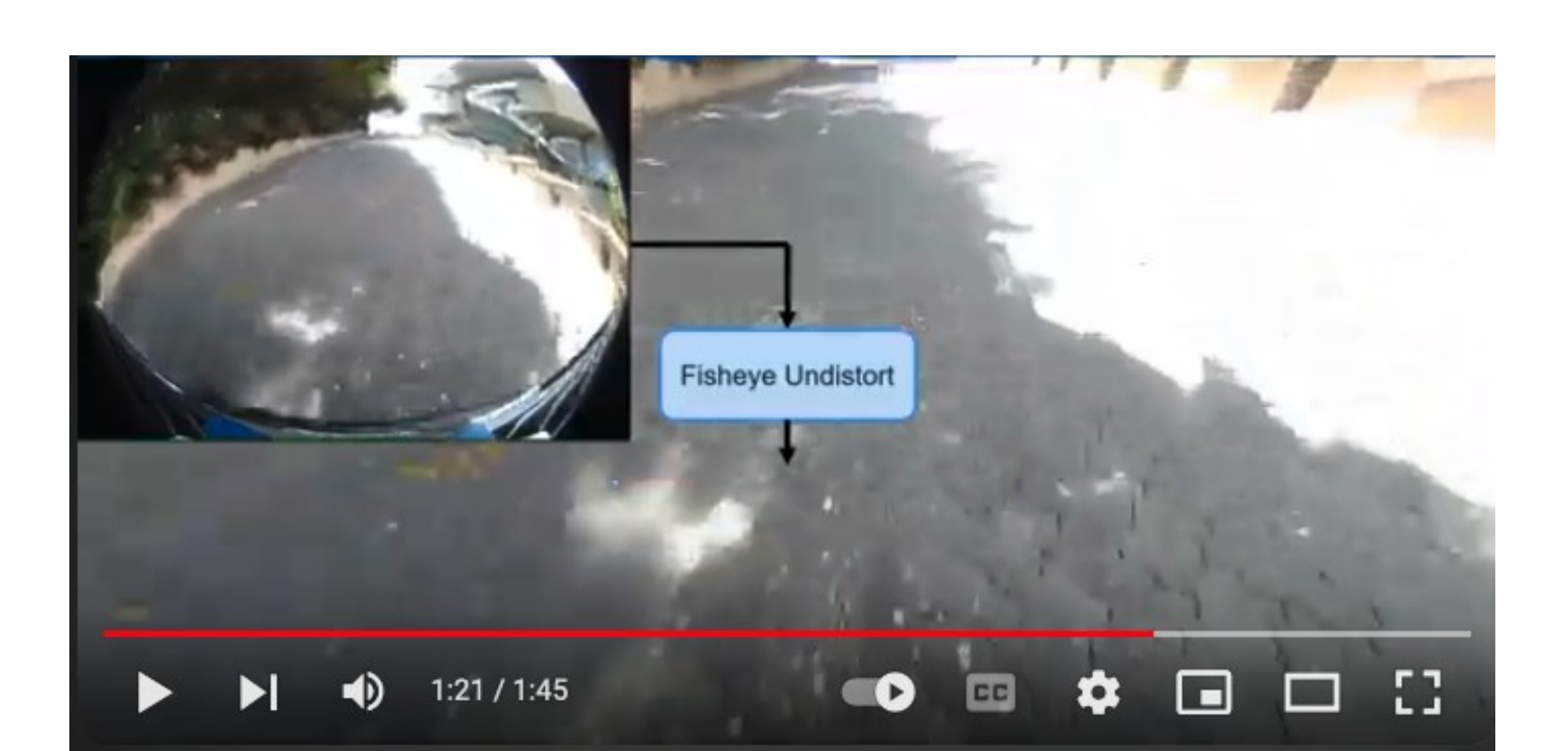

## Hearing Aids

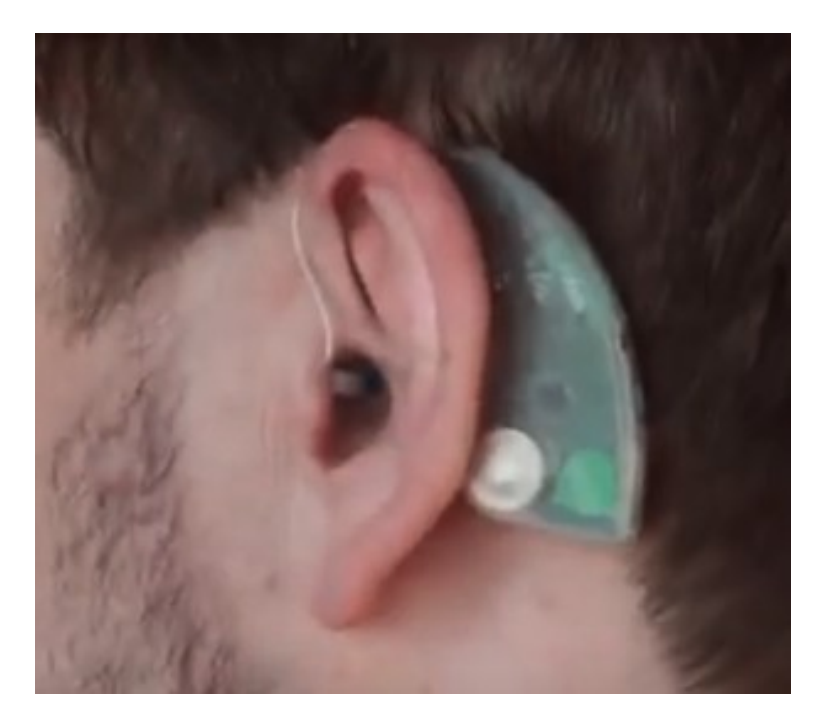

[Computational Audiology](https://computationalaudiology.com/primeha-not-a-hearing-aid/) is considering adding an FPGA device.

Stereo Audio is 16 bits. Ice 40 is a low power FPGA with 8\*16 bit multipliers. Many older Forthers need it.

#### Sound localization

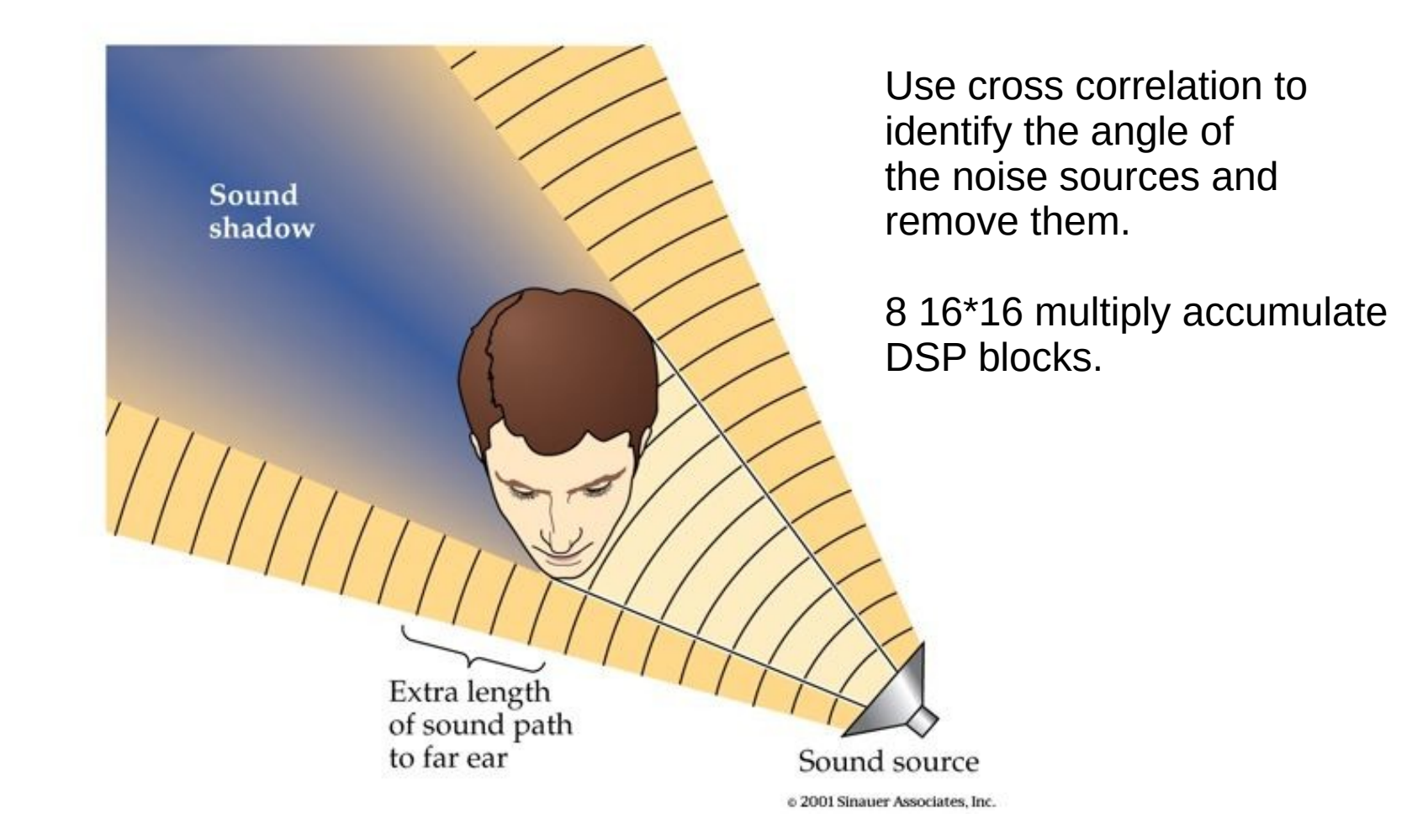

## 16 J1 Operations

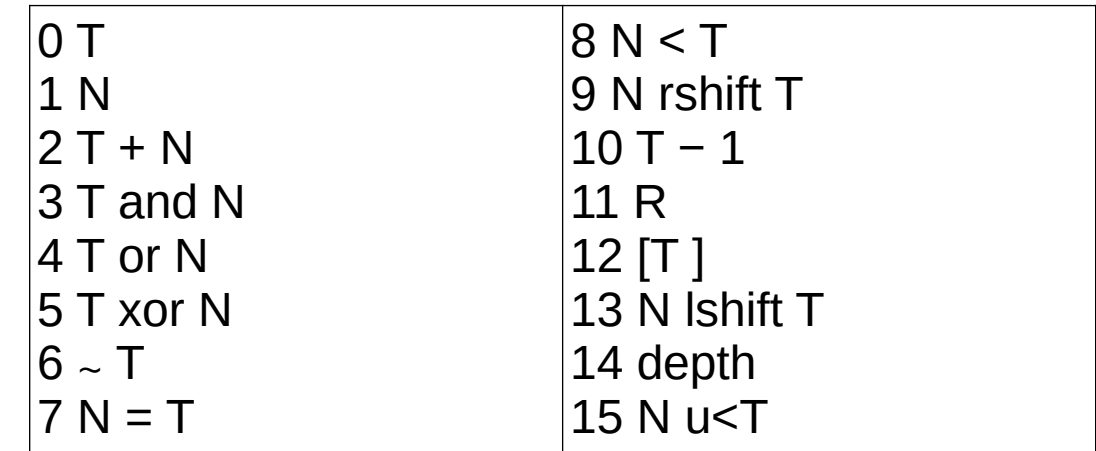

#### Instruction Format

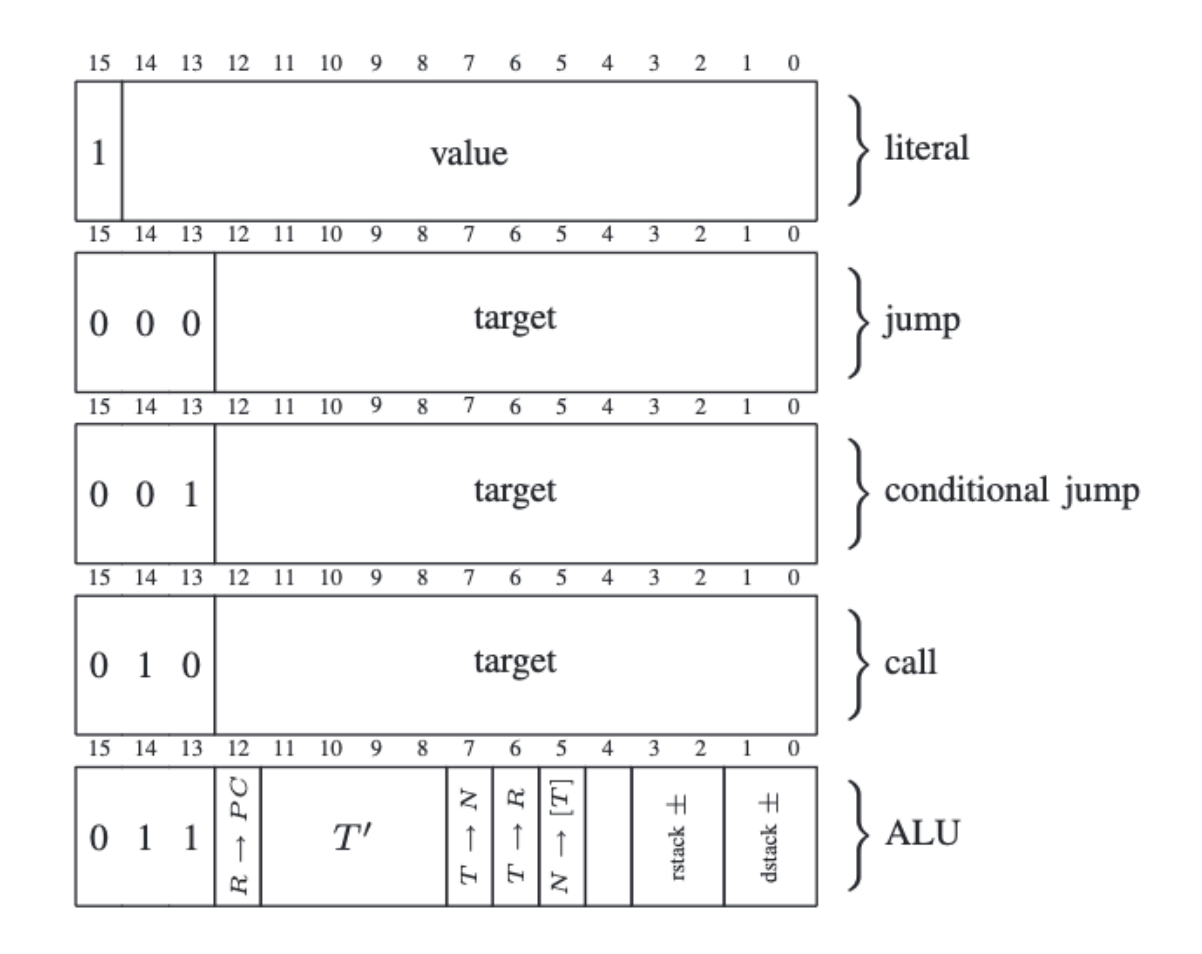

41

## Instruction CPU Flags

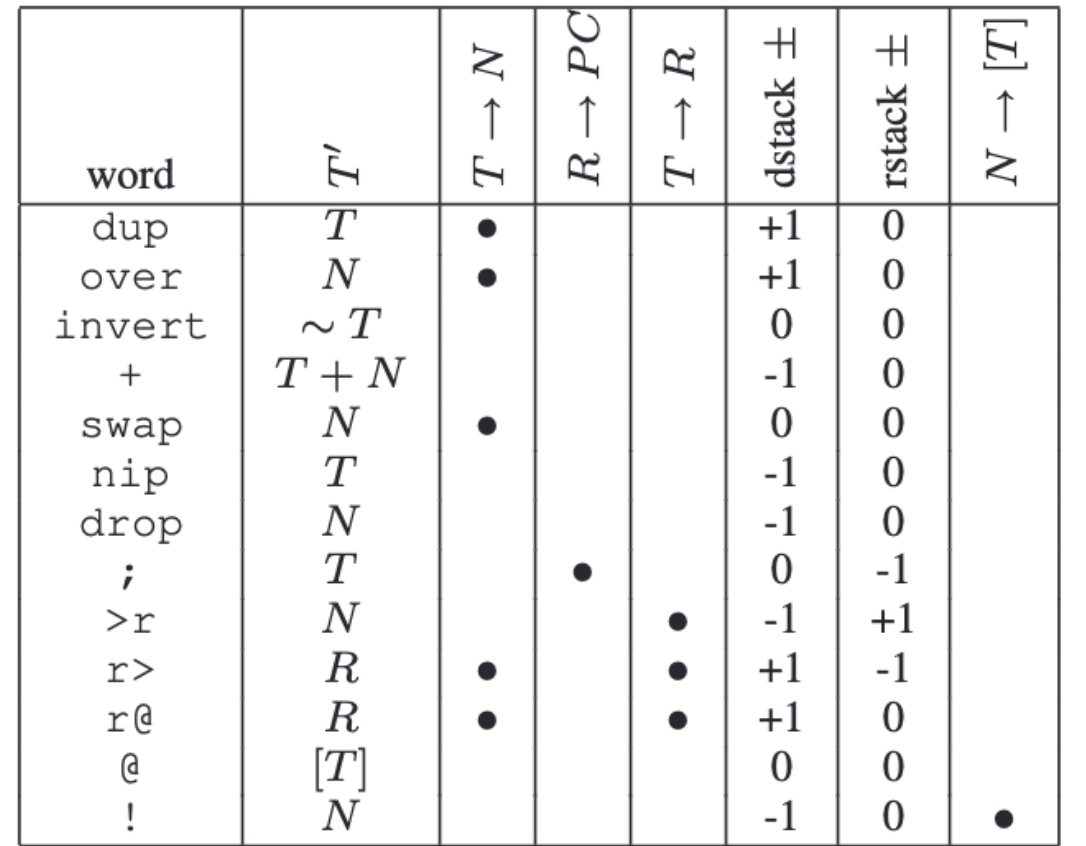